## Задача 1. Тестовые данные. 40 баллов

## **ВАЖНО! В этой задаче не нужно писать программу.**

Дана программа для поиска заданной строки в тексте и замены всех её вхождений на некоторую строку-заменитель.

## **Входные данные для программы**

При запуске программа считывает со стандартного ввода две строки: искомую строку и строку-заменитель. Все последующие строки, которые вводит пользователь, воспринимаются программой как текст, в котором все вхождения искомой строки должны быть заменены на строку-заменитель. Искомая строка может содержать произвольное количество пробелов (как в начале, так в конце и середине).

## **Выходные данные для программы**

После считывания очередной строки текста программа должна заменить в ней все вхождения искомой строки на строку-заменитель и вывести обработанную строку в стандартный вывод.

При поиске текста сравнение строк должно выполняться **чувствительным к регистру символов** образом (т.е. текст 'dog' и 'Dog' должны восприниматься как разные).

Если искомая строка пустая, текст должен копироваться без замены.

Если строка-заменитель пустая, то все вхождения искомой строки должны удаляться.

Если введено менее двух строк (т.е. не указана искомая строка, либо строка-заменитель), программа не должна ничего выводить.

## **Изучите как работает данная вам правильная программа.**

## **В задаче требуется:**

Предоставить набор файлов с именами input<N>.txt и output<N>.txt, где <N> некоторое натуральное число, содержащий входные и соответствующие им выходные данные программы.

В тестировании будут участвовать несколько версий программ, часть из которых правильные, а часть - неправильные.

**Правильной** считается программа, полностью соответствующая требованиям задания.

**Неправильной** считается программа, которая не соответствует всем, либо некоторым требованиям задания.

Набор подготовленных вами файлов должен быть таким, чтобы:

- **все правильные** программы для каждого input<N>.txt вывели в стандартный вывод **результат, совпадающий** c output<N>.txt;
- **каждая из неправильных** программ **хотя бы для одного** из входных input<N>.txt выдала **результат, не совпадающий** с output<N>.txt.

# Задача 2. Робот-маляр. 60 баллов

На завод купили самые новые модели роботов-маляров. Они умеют закрашивать только треугольники, заданные координатами своих вершин.

Перед каждым запуском в них надо заливать Х банок краски, для того чтобы закрасить заданный треугольник из расчета 1 банка краски на 1 квадратный метр.

Написать программу, которая вычисляет, сколько банок краски необходимо залить роботумаляру, чтобы закрасить один треугольник.

### **Входные данные**

Программа получает на вход координаты трех точек на плоскости. Координаты каждой точки (два числа в метрах) подаются каждое с новой строки. Все координаты являются целыми числами от -100 до 100 включительно.

## **Выходные данные**

Программа выводит количество банок краски из учета, что на 1 квадратный метр робот тратит 1 банку краски (целое число с округлением в большую сторону).

В случае, если по введенным точкам нельзя построить треугольник, программа выводит "NOT TRIANGLE".

**Предусмотреть ситуацию,** когда входные данные некорректны: больше 100 или меньше - 100, не являются целыми числами. В этом случае программа должна выдавать сообщение об ошибке "ERROR".

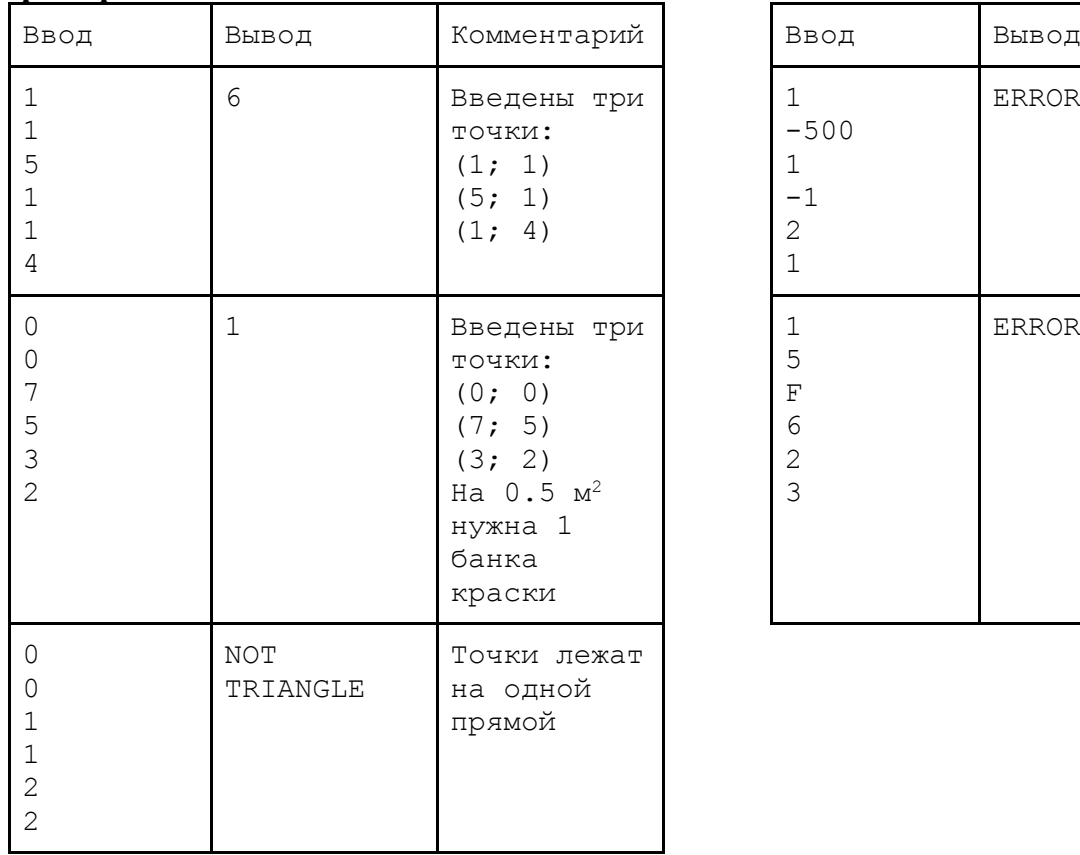

#### **Примеры возможных входных и выходных данных**

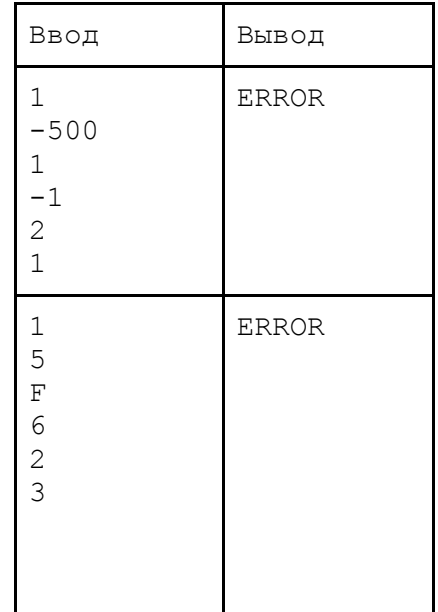

## Задача 3. Тренер английского языка. 80 баллов

Необходимо разработать программу-тренер английского языка. Программа выводит слово на русском языке, необходимо написать перевод на английском. После ввода перевода программа отвечает, правильно ли выполнен перевод. По окончании тренировки пользователю выдается статистика - сколько правильных и неправильных ответов он дал.

## **Входные и выходные данные**

Для работы программы требуется словарь. Словарь хранится в текстовом файле dictionary.txt в одной папке с запускаемым файлом программы. Каждая строка словаря содержит два слова (или словосочетания): русское слово (словосочетание) и его перевод. Перевод отделяется от русского слова (словосочетания) символом '/'. Объем словаря - не более 100 пар "словосочетание/перевод".

После запуска программа запрашивает одно натуральное число - количество слов для тренировки от 1 до 10. Далее начинается процесс тренировки: в новой строке выводится случайное русское слово или словосочетание из словаря. На следующей строке ожидается ввод перевода. Ввод перевода завершается концом строки (ENTER). Программа в следующей строке отвечает "correct", если был дан правильный перевод и "wrong" в противном случае.

Слова во время одной тренировки не должны повторяться.

Если количество слов для тренировки превышает объем словаря, то слова повторять не нужно, достаточно просто закончить тренировку.

По окончании тренировки пользователю с новой строки выводится статистика его ответов в формате: <X> correct / <Y> wrong. Где <X> - количество правильных ответов, <Y> - неправильных.

В dictionary.txt слова и их переводы будут записаны *строчными(маленькими) буквами*. Корректность содержимого словаря гарантирована. Если словарь пустой, программа сразу завершает работу, не спрашивая количество слов для тренировки.

При вводе ошибочных данных (например, если при запросе числа не соблюдается диапазон, или введено не целое число) программа должна выдавать сообщение об ошибке "ERROR".

## **Примеры возможных входных и выходных данных**

## **Словарь:**

корова/cow кошка/cat лошадь/horse овца/sheep собака/dog тетрадь/exercise book

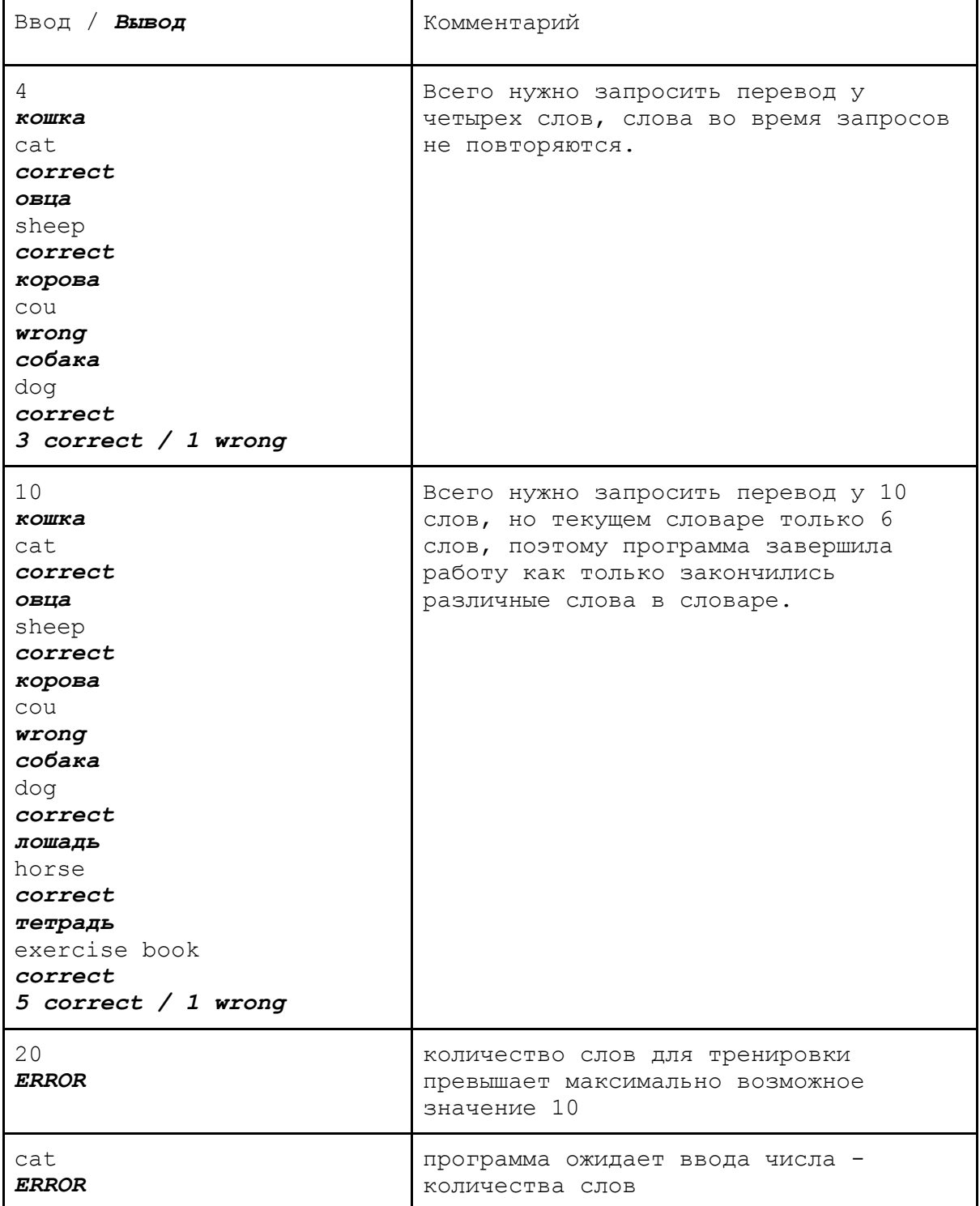